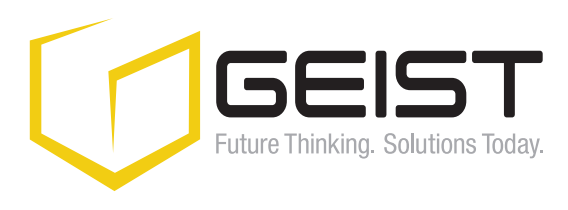

## Device Director

Device Director is a comprehensive, Windows-based utility that is used to install, configure and maintain multiple Geist devices on a given network. The suite of useful tools helps users quickly set the IP addresses of multiple devices, modify multiple network configurations of multiple Geist devices, upload firmware to multiple devices, export/import configuration files and validate device connectivity. Device Director gives installers a powerful and easy way to mass configure devices and it effectively reduces setup and maintenance costs.

### Features

- Automatic discovery of Geist devices on the network\*
- Mass configuration of device and network settings
- Mass firmware updates to user-selectable devices

## System Requirements

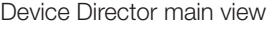

Ы

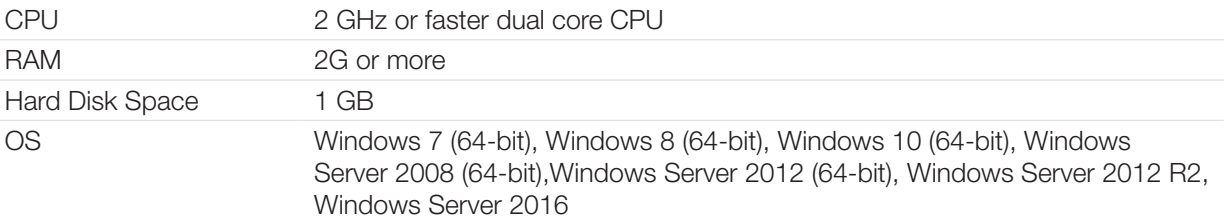

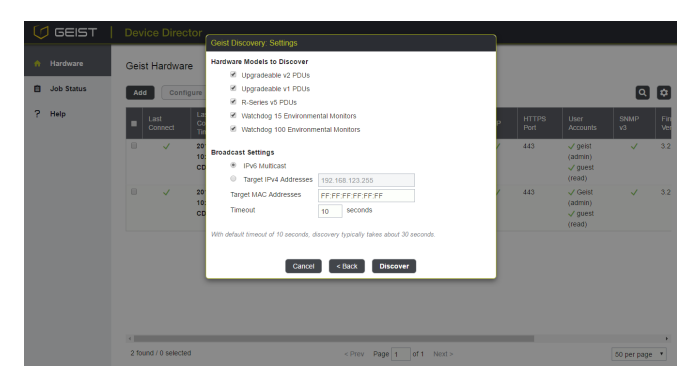

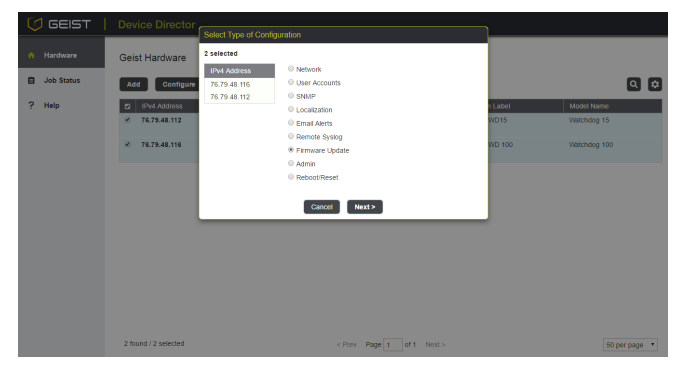

Automatic discovery of Geist devices on the network Mass configure settings on user selectable devices

\*refer to compatibility chart on the following page to verify firmware requirements

# geistglobal.com

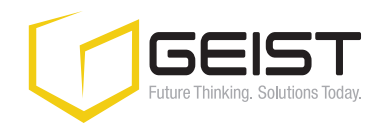

## Device Director

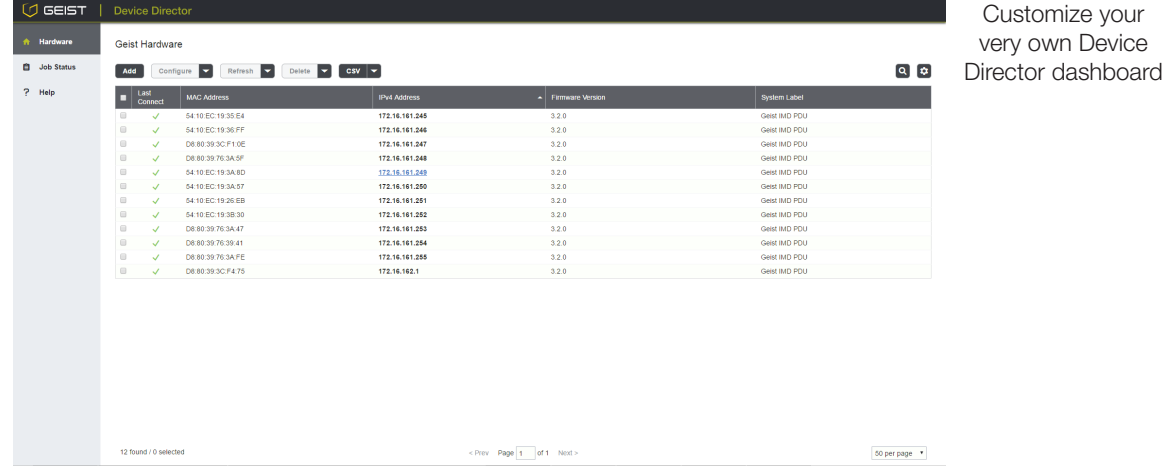

## **Compatibility**

Device Director may be used with Geist Upgradeable and R-Series v3/v4/v5 PDUs, as well as Watchdog 15/100/1000/1200/1250/1400 environmental monitors.

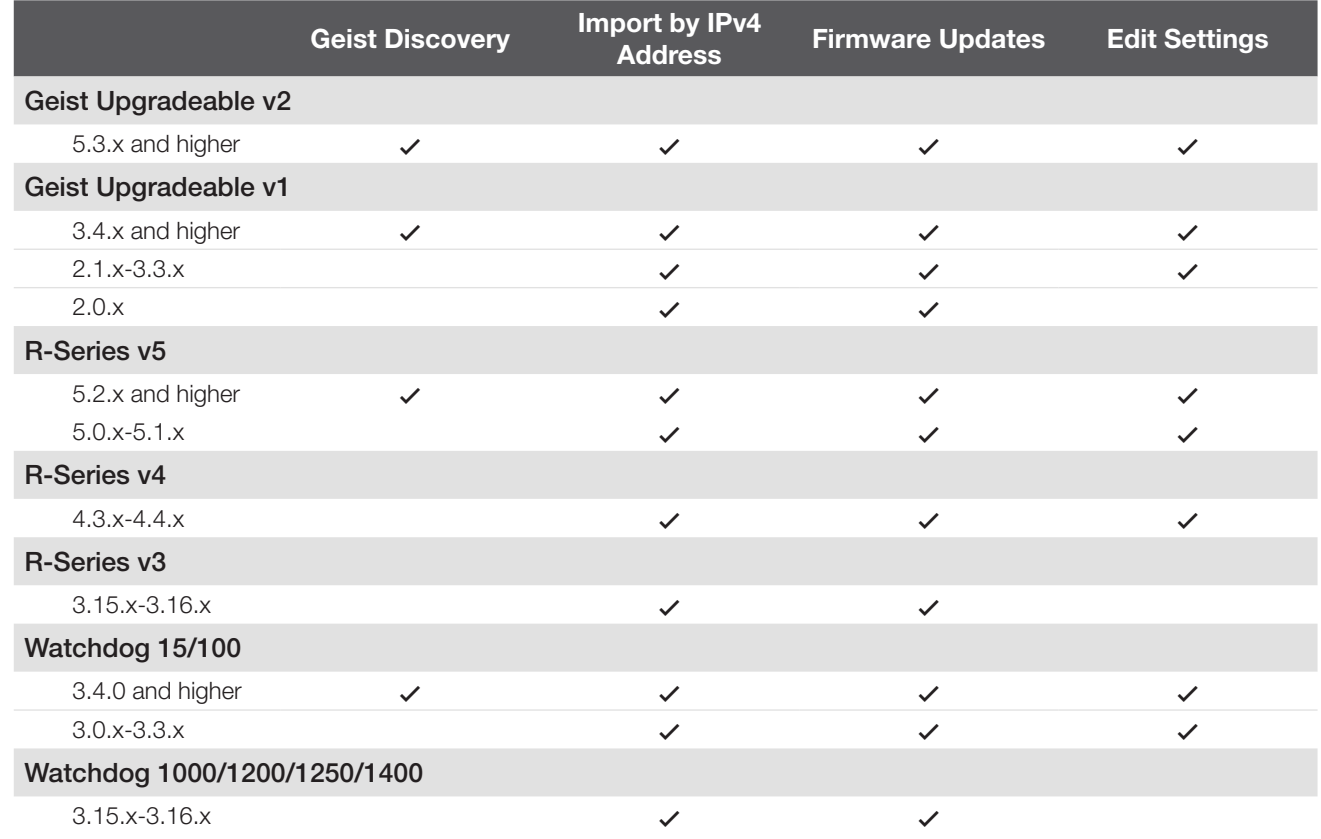